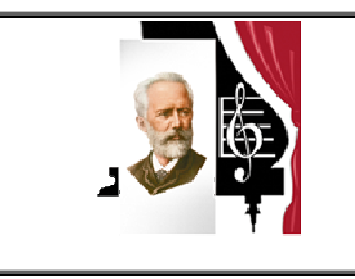

# **ПРОГРАММА УЧЕБНОЙ ДИСЦИПЛИНЫ**

### **ОД.02.07. Информационные технологии в профессиональной**

### **деятельности**

по специальности

54.02.02 Декоративно-прикладное искусство и народные промыслы (по видам) по видам: художественная обработка дерева, художественная керамика

Присваиваемая квалификация:

Дизайнер, преподаватель

Форма обучения очная

Челябинск

Программа учебной дисциплины разработана на основе Федерального государственного образовательного стандарта по специальностям среднего профессионального образования: 54.02.02 Декоративно-прикладное искусство и народные промыслы (по видам).

Организация-разработчик: ГБОУ ВО «Южно-Уральский государственный институт искусств имени П.И. Чайковского», факультет изобразительного искусства

Разработчик:

Лидия Николаевна Конышева – преподаватель

# **СОДЕРЖАНИЕ**

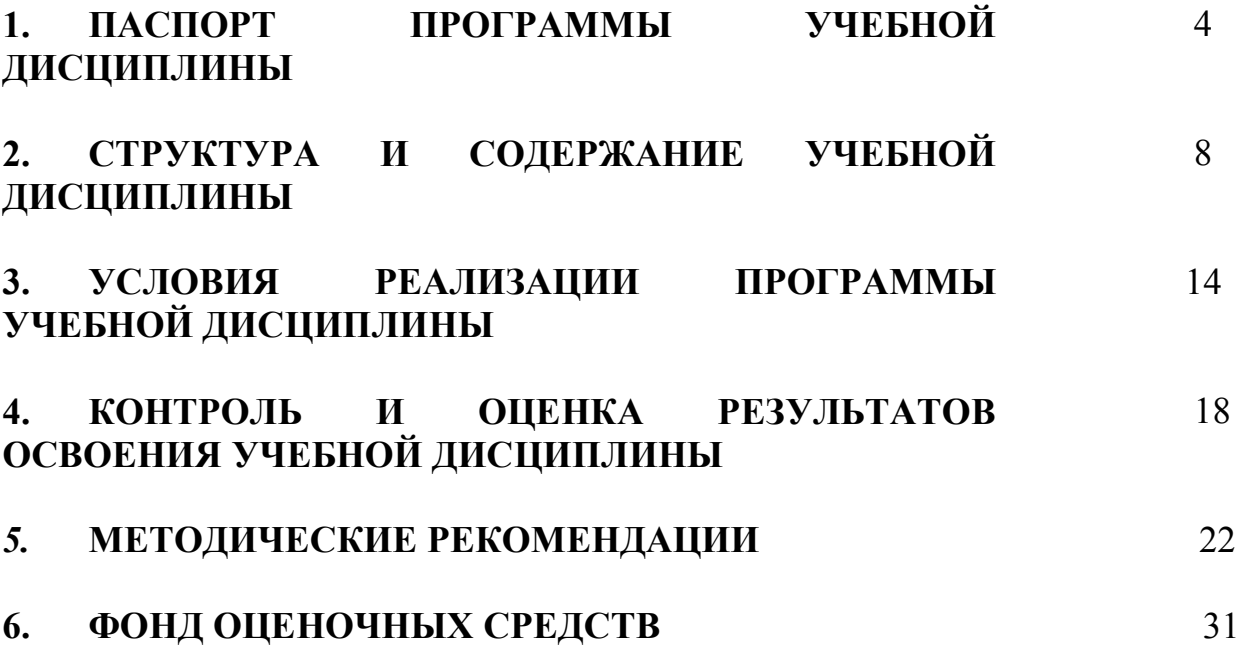

# **1. ПАСПОРТ РАБОЧЕЙ ПРОГРАММЫ УЧЕБНОЙ ДИСЦИПЛИНЫ**

# **ОД.02.07. Информационные технологии в профессиональной деятельности**

#### **1.1 Область применения программы**

Программа учебной дисциплины ОД.02.07. Информационные технологии в профессиональной деятельности (далее дисциплина) является частью основной профессиональной образовательной программы среднего профессионального образования - программы подготовки специалистов среднего звена по специальностям СПО 54.02.02 Декоративно-прикладное искусство и народные промыслы (по видам).

Программа учебной дисциплины реализовывается с целью подготовки специалистов среднего звена по специальности СПО 54.02.02 Декоративноприкладное искусство и народные промыслы (по видам).

# **1.2 Место дисциплины в структуре программы подготовки специалистов среднего звена**

Программа учебной дисциплины ОД.02.07.Информационные технологии в профессиональной деятельности включена в блок профильных учебных дисциплин общеобразовательного учебного цикла по специальности СПО 54.02.02 Декоративно-прикладное искусство и народные промыслы (по видам).

# **1.3. Цели и задачи дисциплины - требования к результатам освоения дисциплины:**

**Цель курса:** ознакомление обучающихся с новейшими информационными системами, электронными таблицами, базами данных, локальными и глобальными сетями; получение знаний и умений по созданию электронных

таблиц, баз данных, уверенной работе с поисковыми серверами сети Интернет.

#### **Задачи курса**:

овладеть умениями применять, анализировать, преобразовывать информационные модели реальных объектов и процессов, используя при этом информационные и коммуникационные технологии (ИКТ), в том числе при изучении других дисциплин;

развить познавательные интересы, интеллектуальные и творческие способности путем освоения и использования средств ИКТ при изучении различных дисциплин;

- приобрести опыт использования информационных технологий в индивидуальной и коллективной учебной и познавательной деятельности.

- научить студентов теоретическим знаниям и практическим умениям и навыкам по предмету для свободной ориентации в современных информационных технологиях;

- привить практические умения и навыки работы с компьютерной техникой;

- повысить мотивацию студентов по применению компьютерных технологий в творческой исследовательской деятельности;

- сформировать у студентов целостное представление, а также знания, умения и навыки в области современных информационных технологий и их использовании в практической деятельности художника-мастера, преподавателя.

В результате изучения учебной дисциплины обучающийся должен **уметь:** 

− использовать программное обеспечение в профессиональной деятельности; -уметь применять телекоммуникационные средства;

В результате изучения учебной дисциплины обучающийся должен **знать:**

− знатьсостав функций и возможности использования информационных и телекоммуникационных технологий в профессиональной деятельности.

Данная дисциплина направлена на овладение следующими общими компетенциями (ОК) и профессиональными компетенциями (ПК):

ОК 4. Осуществлять поиск, анализ и оценку информации, необходимой для постановки и решения профессиональных задач, профессионального и личностного развития

ОК5. Использовать информационно-коммуникационные технологии для совершенствования профессиональной деятельности

ОК 9. Ориентироваться в условиях частой смены технологий в профессиональной деятельности

ОК11. Использовать умения и знания профильных учебных дисциплин федерального государственного образовательного стандарта среднего общего образования в профессиональной деятельности.

ПК 1.2.Создавать художественно-графические проекты изделий декоративно-прикладного искусства индивидуального и интерьерного значения и воплощать их в материале.

ПК 1.3.Собирать, анализировать и систематизировать подготовительный материал при проектировании изделий декоративно-прикладного искусства.

ПК 1.5.Выполнять эскизы и проекты с использованием различных графических средств и приемов.

ПК 1.6.Самостоятельно разрабатывать колористические решения художественно-графических проектов изделий декоративно-прикладного и народного искусства.

 $\sigma$ ПК1.7.Владеть культурой устной и письменной речи, профессиональной терминологией.

ПК 2.2. Варьировать изделия декоративно-прикладного и народного искусства с новыми технологическими и колористическими решениями.

ПК 2.3. Составлять технологические карты исполнения изделий декоративноприкладного и народного искусства.

ПК 2.4. Использовать компьютерные технологии при реализации замысла в изготовлении изделия традиционно-прикладного искусства.

# **1.4 Рекомендуемое количество часов на освоение программы дисциплины:**

максимальной учебной нагрузки обучающегося - 48 часов, в том числе:

- обязательной аудиторной учебной нагрузки обучающегося - 32 часа;

- самостоятельной работы обучающегося - 16 часов.

Особенность изучаемого курса состоит в том, что данный предмет концентрирует основные сведения по теории и практике работы на персональном компьютере, необходимые в современных социокультурных условиях для дальнейшей профессиональной самореализации выпускников.

Содержание дисциплины тесно связано с материалом, ранее изучавшимся на I курсе в рамках дисциплины ОД.01.03.Математика и информатика.

Курс ОД.02.07. Информационные технологии в профессиональной деятельностиизучается в течение IIIсеместра и завершается дифференцированным зачетом. При выставлении итоговой оценки учитывается активность студентов на занятиях, выполнение ими практических заданий и других видов работы (в том числе самостоятельной).

# **2. СТРУКТУРА И СОДЕРЖАНИЕ УЧЕБНОЙ ДИСЦИПЛИНЫ**

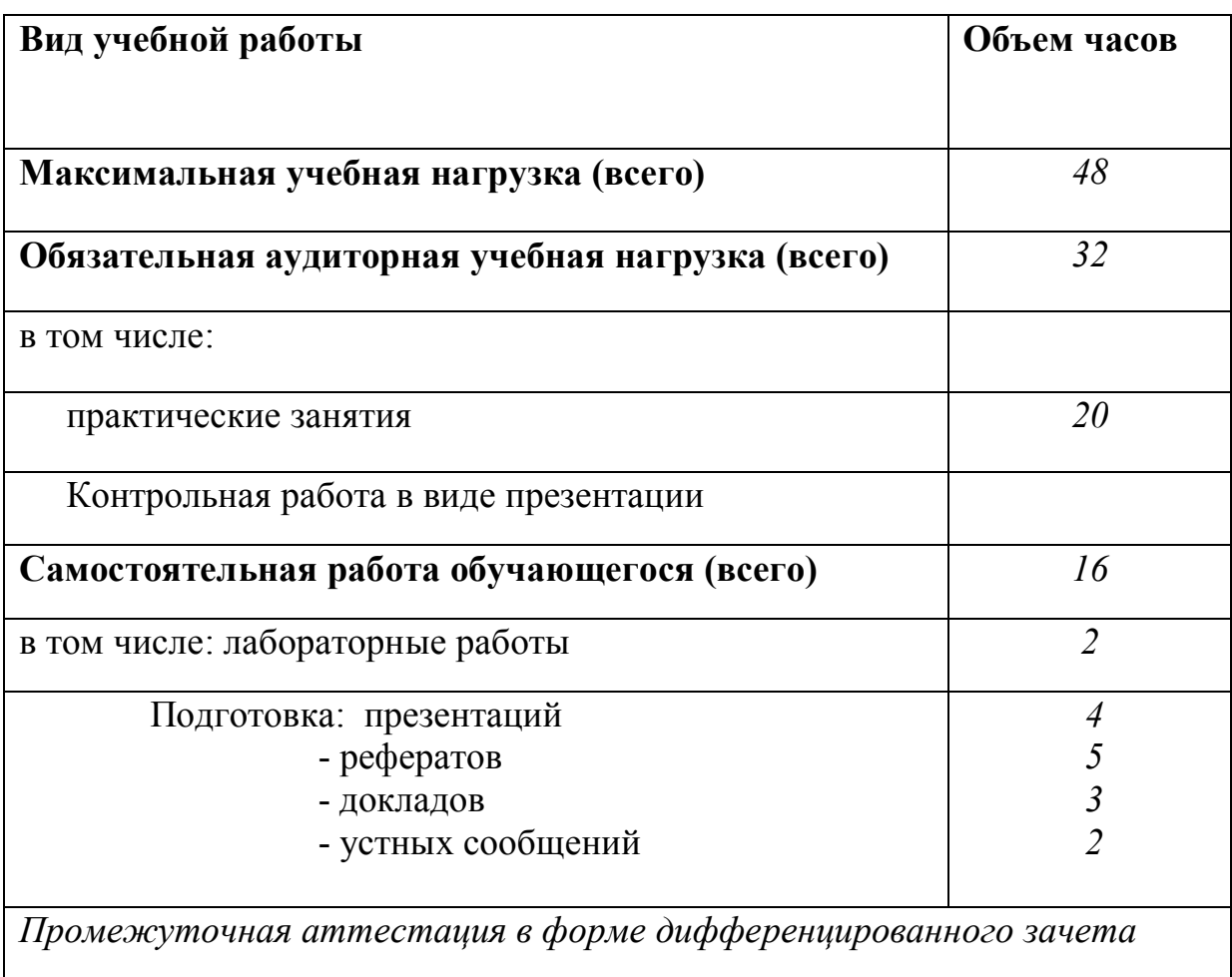

# **2.1. Объем учебной дисциплины и виды учебной работы**

### **2.2. Тематический план и содержание учебной дисциплины**

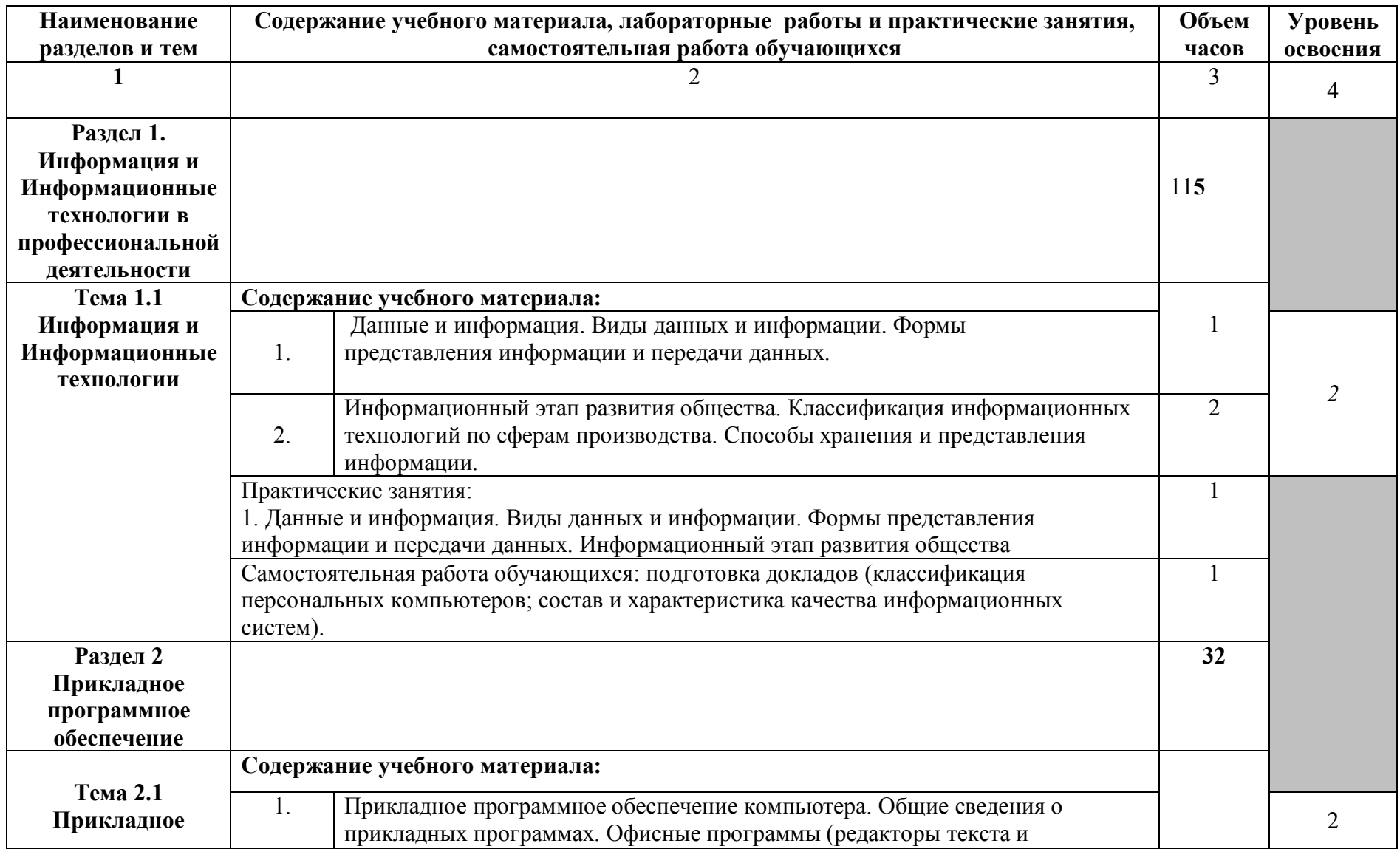

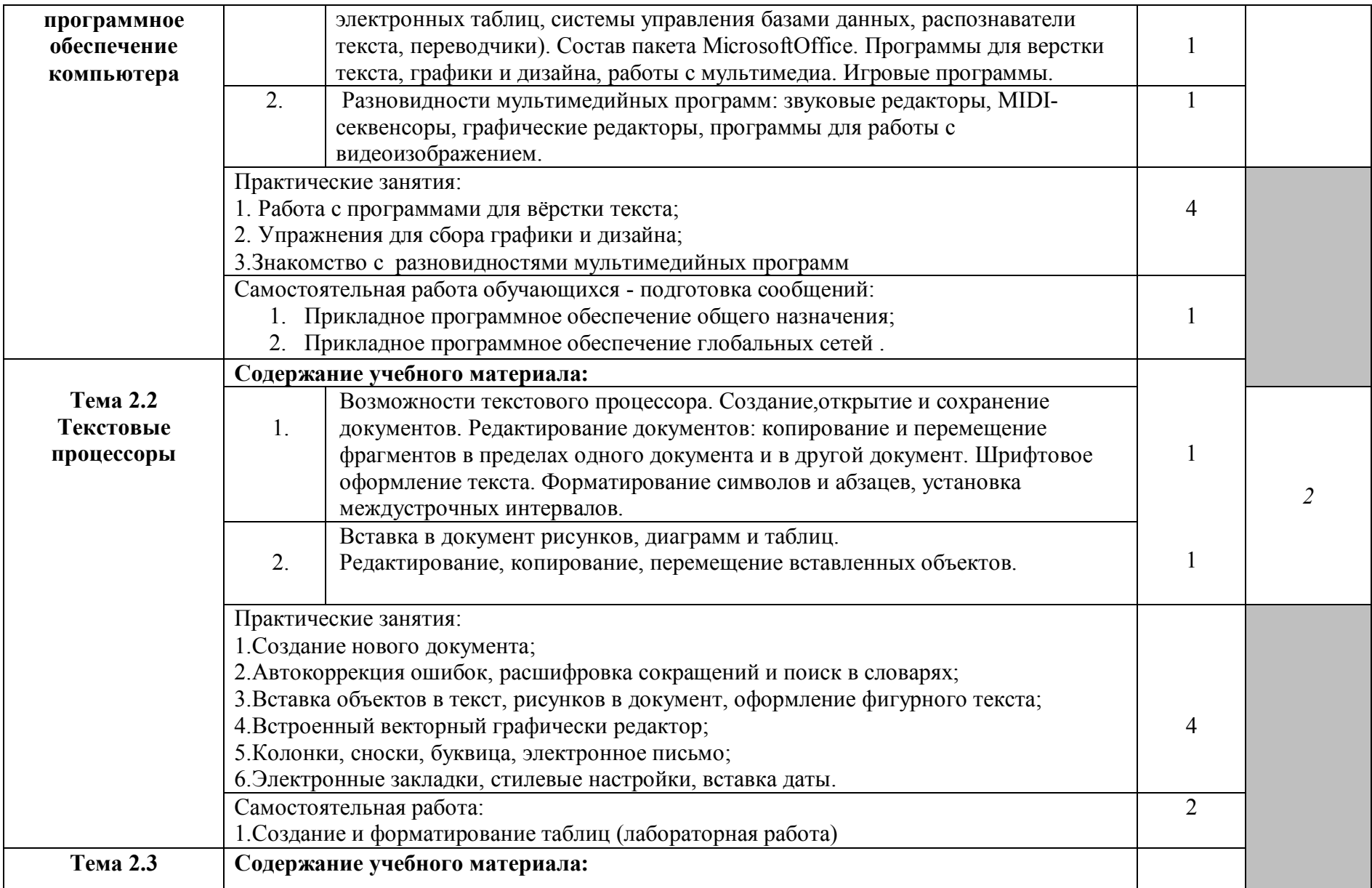

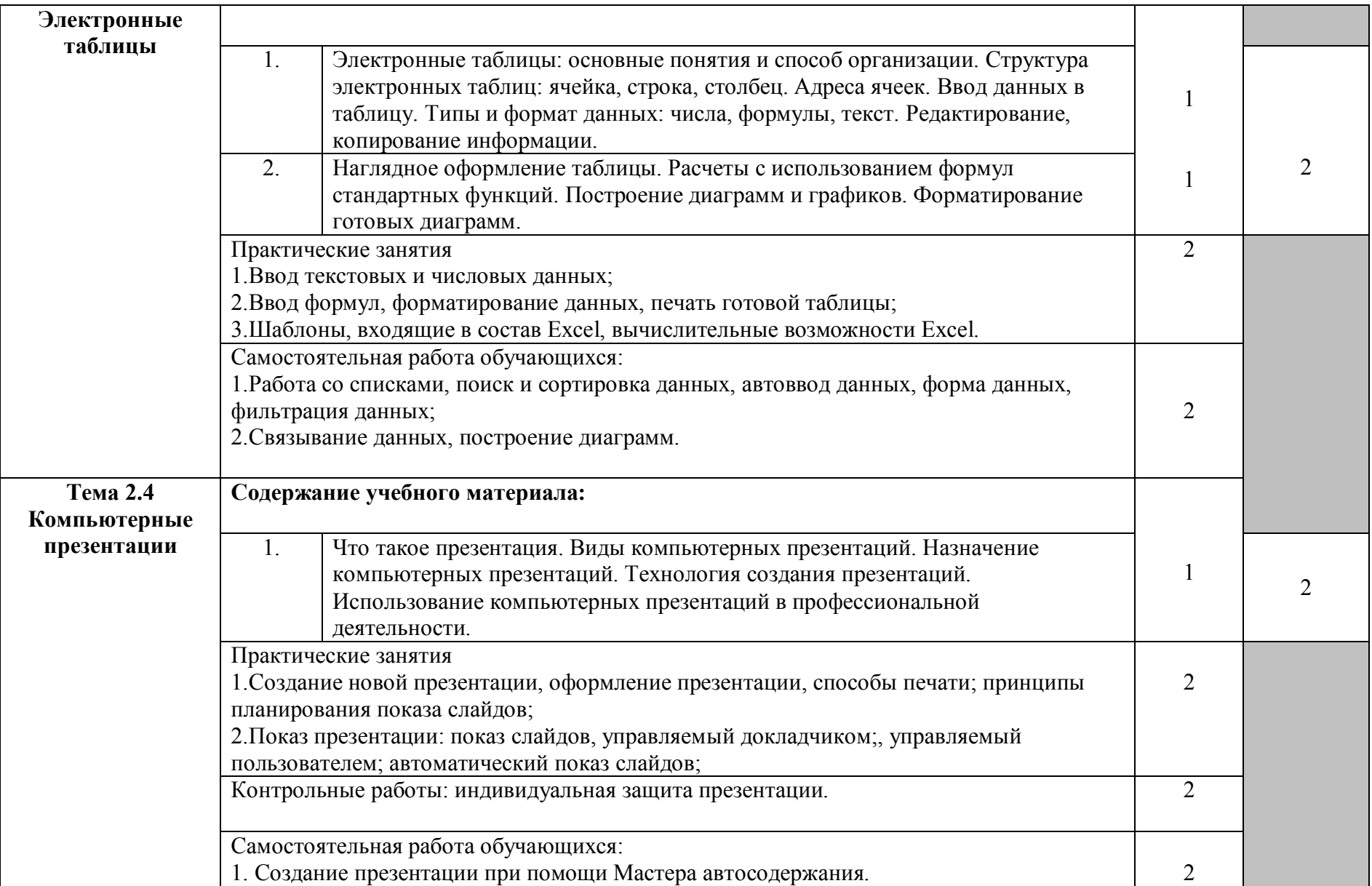

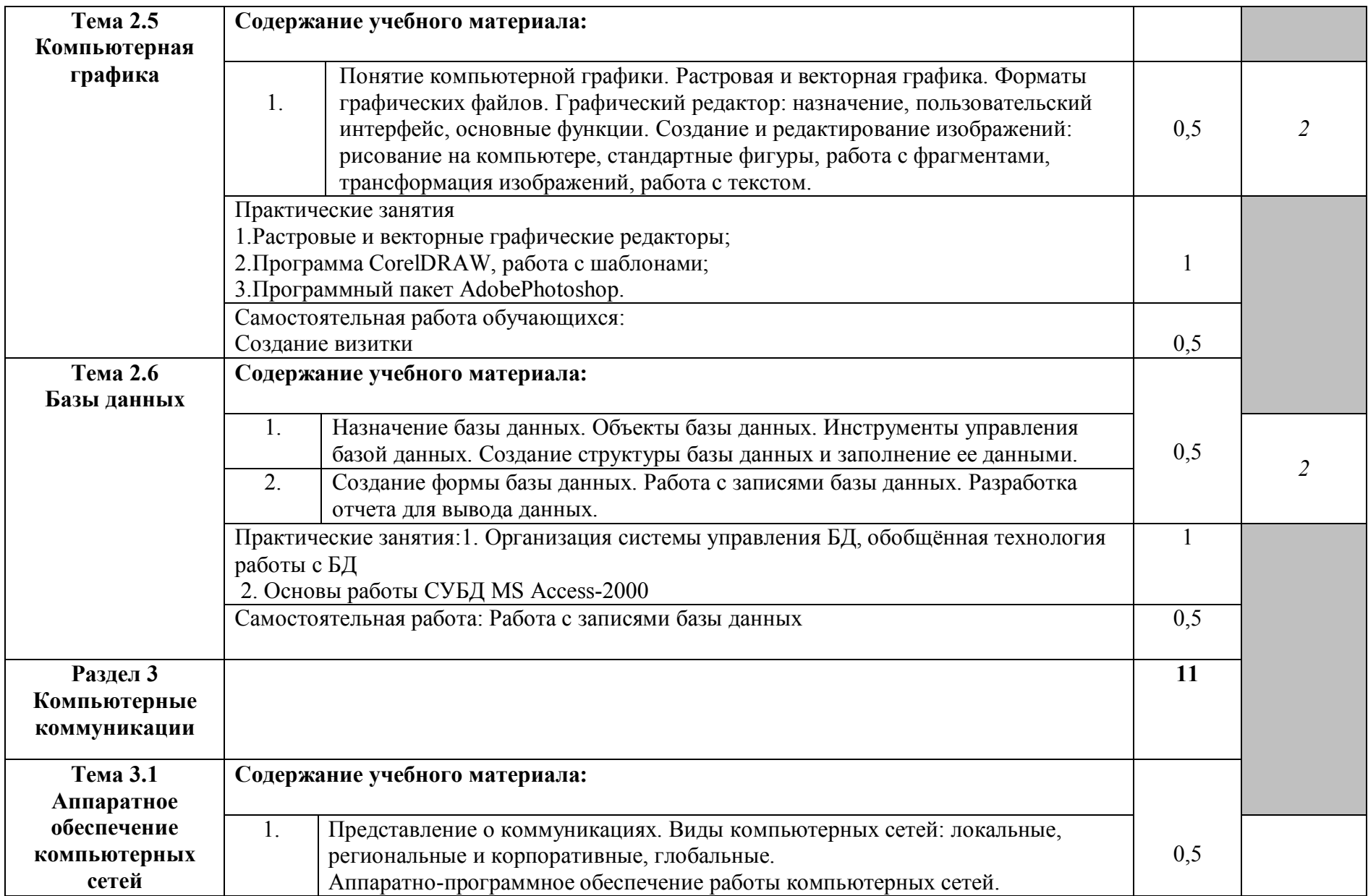

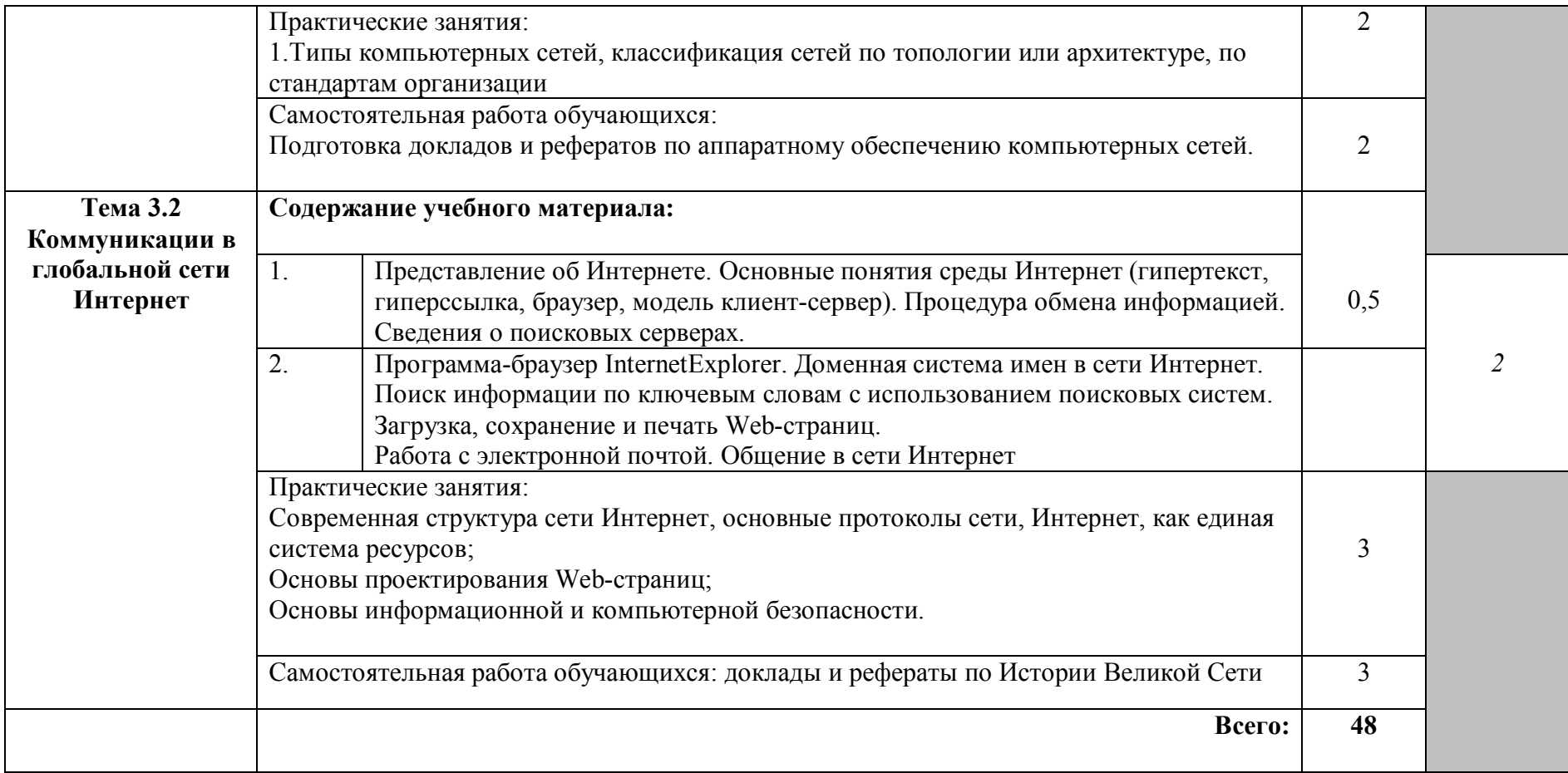

### **3.УСЛОВИЯ РЕАЛИЗАЦИИ ПРОГРАММЫ ДИСЦИПЛИНЫ**

# **3.1. Требования к минимальному материально-техническому обеспечению.**

Реализация программы дисциплины требует наличие учебного кабинета

Оборудование учебного кабинета:

- 1. Рабочие места по количеству обучающихся.
- 2. Рабочее место преподавателя.
- 3. Комплект учебно-методических материалов.
- 4. Демонстрационные таблицы.
- 5. Компакт диски.
- 6. Наборы моделей.

7. Комплект инструментов.

8. Технические средства обучения: автоматизированное место учителя  $(IIK).$ 

 Институт располагает материально-технической базой, обеспечивающей проведение всех видов подготовки обучающегося и соответствующих санитарным и противопожарным правилам и нормам.

Необходимый для реализации дисциплины перечень учебных аудиторий, специализированных кабинетов и материально-технического обеспечения включает в себя:

- − библиотеку, читальный зал, фонотеку;
- учебные аудитории для групповых занятий;
- − учебные аудитории для индивидуальных занятий.

Институт располагает специальной аудиторией, оборудованной персональными компьютерами. При использовании электронных изданий каждый обучающийся обеспечивается рабочим местом в компьютерном классе в соответствии с объемом изучаемых дисциплин.

При использовании электронных изданий институт обеспечивает каждого обучающегося во время самостоятельной подготовки рабочим местом в компьютерном классе с выходом в интернет, в соответствии с объемом изучаемых дисциплин в объеме не менее двух часов на человека в неделю.

 Материально-техническое обеспечение дисциплины составляют компьютеры, мультимедийные средства, материалы методического фонда кафедры и факультета, ресурсы библиотеки и образовательного портала ЮУрГИИ, Интернет-ресурсы, раздаточный материал и т.д.

#### **3.2. Информационное обеспечение обучения**

## **Перечень рекомендуемых учебных изданий, дополнительной**

#### **литературы**

#### **Основная литература**

1. Гаврилов, М. В. Информатика и Информационные технологии в профессиональной деятельности [Электронный ресурс] : учебник для СПО / М. В. Гаврилов, В. А. Климов. – 4-е изд., перераб. и доп. – Москва : Юрайт, 2017. – 383 с. – (Профессиональное образование). – Режим доступа :https://www.biblio-online.ru/book/1DC33FDD-8C47-439D-98FD-8D445734B9D9.

#### **Дополнительная литература**

2. Илюшечкин, В. М. Основы использования и проектирования баз данных [Электронный ресурс] : учебник для СПО / В. М. Илюшечкин. – Москва:Юрайт, 2017. – 213 с. – (Профессиональное образование). – Режим доступа:https://www.biblio-online.ru/book/290801FB-F8CF-47B3-9559- 6BADEC310243.

3. Трофимов, В. В. Информатика [Электронный ресурс] : учебник для СПО : в 2 т. Т. 1 / В. В. Трофимов ; под ред. В. В. Трофимова. – 3-е изд., перераб. и доп. – Москва : Юрайт, 2017. – 553 с. – (Профессиональное образование). – Режим доступа :https://www.biblio-online.ru/book/87EC2130- 3EBB-45B7-B195-1A9C561ED9D9.

4. Трофимов, В. В. Информатика [Электронный ресурс] : учебник для СПО : в 2 т. Т. 2 / В. В. Трофимов ; отв. ред. В. В. Трофимов. – 3-е изд., перераб. и доп. – Москва : Юрайт, 2017. – 406 с. – (Профессиональное образование). – Режим доступа :ps://www.biblio-online.ru/book/14FE5928- 69CF-41EC-A00B-3979EC8273C8.

#### **Перечень ресурсов информационно-телекоммуникационной**

#### **сети «Интернет», необходимых для освоения дисциплины**

#### **Подписные электронные ресурсы**

Издательство **Лань** [Электронный ресурс] : электронно-библиотечная система (ЭБС). – Санкт-Петербург, 2010 – . – Доступ к полным текстам с любого компьютера, после регистрации из сети ЮУрГИИ. URL:http://e.lanbook.com/(дата обращения: 01.09.2016).

**IPRbooks**[Электронный ресурс] : электронно-библиотечная система (ЭБС). – ООО «Ай Пи Эр Медиа». – Саратов, 2010 – . – Доступ к полным текстам с любого компьютера, после регистрации из сети ЮУрГИИ. – http://www.iprbookshop.ru/

**Юрайт** [Электронный ресурс] : электронно-библиотечная система (ЭБС) –

ООО «Электронное издательство Юрайт». – Москва, 2013 – . – Доступ к полным текстам с любого компьютера, после регистрации из сети ЮУрГИИ – URL: www.biblio-online.ruhttps://www.biblio-online.ru/viewer/52DB7140- 0362-4719-96FE-9591372B4CF6#page/1

#### **Ресурсы свободного доступа**

**Единое окно доступа к образовательным ресурсам** [Электронный ресурс] : информационная система / ФГАУ ГНИИ ИТТ «Информика». – Москва, 2005–2017. – Режим доступа :http://window.edu.ru/, свободный (дата обращения: 01.02.2017).

**eLIBRARY.RU** [Электронный ресурс] : электронная библиотека / Науч. электрон.б-ка. База данных научных журналов. – Москва, 1999 – Режим доступа: http://elibrary.ru/defaultx.asp,свободный доступ к полным текстам ряда российских журналов(дата обращения: 01.02.2017).

**Российская государственная библиотека искусств** [Электронный ресурс] : федеральное государственное бюджетное учреждение культуры / РГБИ. – Москва, 1991–2017. – Режим доступа: http://liart.ru/ru/, свободный (дата обращения: 01.02.2017).

**Российское образование** [Электронный ресурс] : федеральный портал / ФГАУ ГНИИ ИТТ «Информика». – Москва, 2002. – Режим доступа: http://www.edu.ru/, свободный (дата обращения: 01.02.2017).

**Электронная библиотека по истории, культуре и искусству** [Электронный ресурс] : электронная библиотека нехудожественной литературы для учащихся средних и высших учебных заведений. – Москва, 2006–2016. – Режим доступа: http://www.bibliotekar.ru, свободный (дата обращения: 01.02.2017)

**Энциклопедия искусства** [Электронный ресурс] : энциклопедия всемирного искусства / ARTPROJEKT. – 2005-2017. – Режим доступа: http://www.artprojekt.ru/, свободный (дата обращения: 06.02.2017).

### **4. КОНТРОЛЬ И ОЦЕНКА РЕЗУЛЬТАТОВ ОСВОЕНИЯ**

### **ДИСЦИПЛИНЫ**

**Контроль и оценка** результатов освоения дисциплины осуществляется преподавателем в процессе проведения практических занятий и лабораторных работ, а также выполнения обучающимися индивидуальных заданий, проектов, исследований (портфолио).

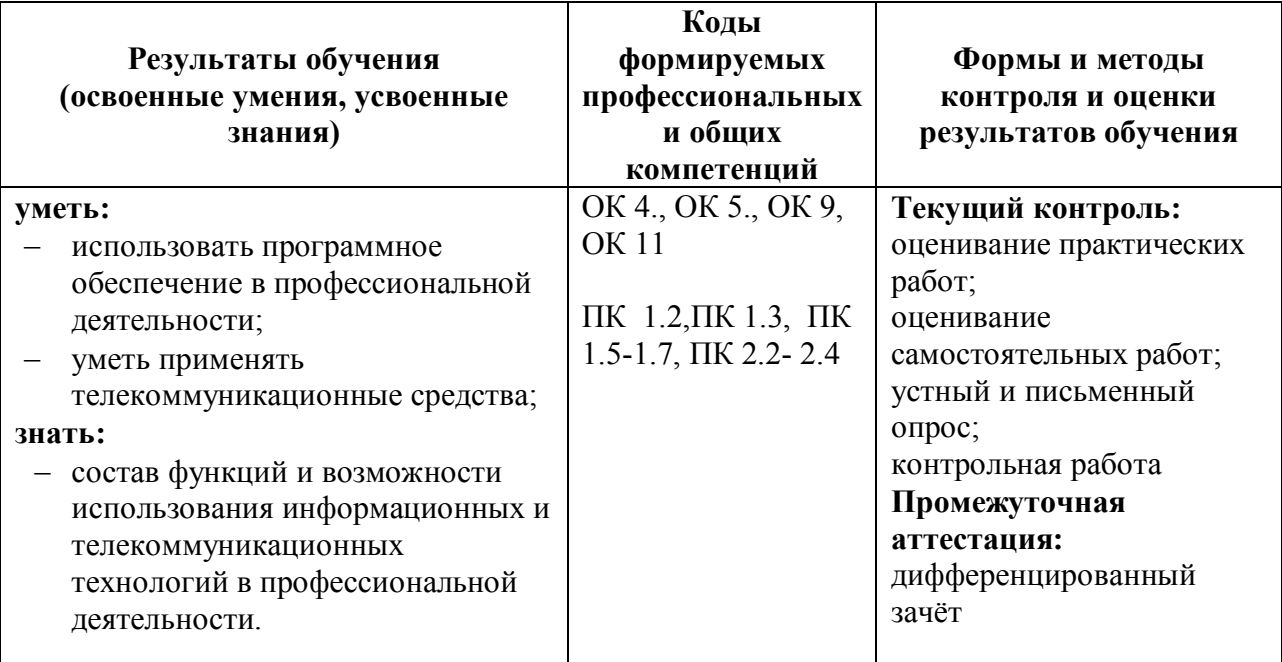

Дифференцированный зачёт включает три задания: теоретический вопрос, самостоятельную работу и практическое задание.

Критерии оценивания:

− Оценка «отлично» выставляется обучающемуся за работу, выполненную безошибочно, в полном объёме с учётом рациональности выбранных решений;

− Оценка «хорошо» выставляется обучающемуся за работу, выполненную в полном объёме с недочётами;

− Оценка «удовлетворительно» выставляется обучающемуся за работу, выполненную не в полном объёме (не менее 50% правильно выполненных заданий от общего объёма работы);

− Оценка «неудовлетворительно» выставляется обучающемуся за работу, выполненную не в полном объёме (менее 50% правильно выполненных заданий от общего объёма работы)

 **Организация текущего контроля успеваемости, промежуточной аттестации по итогам освоения учебной дисциплины** 

Оценка уровня освоения умений и знаний по дисциплине «Информационные технологии в профессиональной деятельности» включает в себя текущий контроль, промежуточную аттестацию по итогам освоения программы дисциплины. Текущий контроль осуществляется по результатам выполнения практических заданий, в том числе внеаудиторных самостоятельных работ.

Формой промежуточной аттестации по итогам освоения дисциплины является дифференцированный зачёт, проводится по окончании третьего семестра.

К зачёту допускаются студенты, полностью выполнившие учебную программу дисциплины, в том числе практические задания и не имеющие неудовлетворительных оценок по итогам текущей аттестации по данной дисциплине.

Контрольные материалы составлены на основе рабочей программы учебной дисциплины и охватывает ее наиболее актуальные разделы и темы. Зачётные материалы отражают объем проверяемых теоретических знаний.

Перечень заданий, выносимых на зачёт, разрабатывается преподавателем, ведущим данную дисциплину, обсуждается на заседании соответствующей кафедры и утверждается проректором по учебнометодической работе института *не позднее, чем за две недели до начала проведения промежуточной аттестации.*

В период подготовки к зачёту проводятся консультации по изученным материалам за счет общего числа консультационных часов на группу.

Зачёт принимается преподавателем, который вел учебные занятия по данной дисциплине в группе. В случае его отсутствия зачёт может принимать другой преподаватель, ведущий данную дисциплину.

На зачёте могут использоваться: наглядные пособия, материалы справочного характера, нормативные документы.

Оценка, полученная на зачёте, заносится преподавателем в зачетную книжку студента (кроме оценки «неудовлетворительно») и зачётную ведомость (в том числе и «неудовлетворительно»).

 Оценка по дифференцированному зачёту по дисциплине за данный семестр является определяющей независимо от полученных в семестре оценок текущего контроля по дисциплине.

В случае неявки студента на зачёт, в ведомости ставится отметка «не явился». Студенту, не явившемуся на зачёт по уважительным причинам, документально подтвержденным соответствующими документами, назначается другой срок сдачи зачёта по личному заявлению студента.

#### **Задания для текущего контроля**

 Текущий контроль осуществляется по результатам устного опроса обучающихся, тестирования, выполнения контрольных работ и практических заданий, в том числе обучающиеся выполняют задания внеаудиторных самостоятельных работ, сдают отчёты по их выполнению.

Текущий контроль успеваемости включает:

текущий контроль успеваемости – составление конспектов различных видов (тексты, планы-конспекты, кластеры), ответы на вопросы, выполнение заданий, представление презентаций научного сообщения, участие в дискуссии, игровом моделировании;

#### **Задания для промежуточной аттестации**

Формой промежуточной аттестации по итогам освоения программы дисциплины является дифференцированный зачёт. Условием допуска обучающихся к дифференцированному зачёту является выполнение всех практических заданий и сдача отчётов по самостоятельной работе.

# **Критерии оценки знаний и навыков в период промежуточной аттестации (дифференцированный зачет):**

Оценка **«отлично»** - обучающийся показывает полные и глубокие знания программного материала, логично и аргументировано отвечает на поставленный вопрос, а также дополнительные вопросы, показывает высокий уровень теоретических знаний.

Оценка **«хорошо»** - обучающийся показывает глубокие знания программного материала, грамотно его излагает, достаточно полно отвечает на поставленный вопрос и дополнительные вопросы, умело формулирует выводы. В тоже время при ответе допускает ошибки.

Оценка **«удовлетворительно»** - обучающийся показывает достаточные, но неглубокие знания программного материала; при ответе не допускает грубых ошибок или противоречий, однако в формулировании ответа отсутствует должная связь между анализом, аргументацией и выводами. Для получения правильного ответа требуется уточняющие вопросы.

Оценка **«неудовлетворительно»** - обучающийся показывает недостаточные знания программного материала, не способен аргументировано и последовательно его излагать, допускается грубые ошибки в ответах, неправильно отвечает на поставленный вопрос или затрудняется с ответом

#### **5.МЕТОДИЧЕСКИЕ РЕКОМЕНДАЦИИ**

# **5.1. Организация работы студентов по поиску информации в сети интернет**

 Одним из требований ФГОС СПО третьего поколения является выпуск конкурентноспособного специалиста, отвечающего требованиям современного рынка труда, что наравне с освоением знаний художественного профиля подразумевает умение использовать информационно-компьютерные технологии в профессиональной деятельности. В связи с этим необходимо помочь студентам ориентироваться в поисковых службах интернета, быстро и грамотно организовывать поиск нужной для учебного процесса информации в сети интернет. Чаще всего студенты долго ищут нужную информацию, нечётко формулируют задачу по поиску нужной информации.

 Знания и умения в области компьютерных технологий сейчас столь же обязательны, как и умение читать и писать. Профессиональный уровень специалиста художественного профиля во многом зависит от умения быстро и грамотно осуществлять поиск нужной информации, т.е. можно сказать, что данная профессия – это профессия, требующая постоянного повышения квалификации на основе профессионально направленной информации.

В результате изучения дисциплины ОД.02.06. Информационные технологии в профессиональной деятельностис использованием данных рекомендаций у студента должны формироваться следующие общие компетенции: ОК 4, ОК 5, ОК 9, ОК 11.

# **5.2 Перечень обязательных знаний к началу подготовки по теме «Интернет. Технология поиска информации»**

- 1. Что такое компьютерная сеть?
- 2. Для чего создаются локальные компьютерные сети?
- 3. Что такое сервер? Рабочая станция?

4. Какие виды линий (каналов) используются для связи компьютеров в локальных сетях?

5. Какие бывают топологии локальных сетей?

6. Каковы характерные черты технологий «клиент-сервер»?

7. Какие технические и социальные проблемы решаются средствами глобальных компьютерных сетей?

8. Что такое глобальная сеть? Что такое интернет?

9. Как с развитием компьютерной техники изменялось представление о компьютерной грамотности?

10. Чем отличается узловой компьютер от ПК пользователя сети? Обозначьте разницу по следующим позициям: назначение, режим работы, программное обеспечение.

11. Что такое IP-адрес и доменный адрес?

12. Сопоставьте различные типы каналов связи по их свойствам: цена и качество.

13. Для чего используется модем?

14. Как проявляется технология «клиент-сервер» в организации работы сети?

15. Объясните, почему пакетный принцип передачи информации способствует повышению надёжности работы сети?

16. В чём разница назначения протоколов TCP и IP?

17. В чём основное отличие гипертекстовых документов от обычных?

18. Какое программное обеспечение необходимо иметь на компьютере, чтобы иметь возможность использовать услугу WWW?

19. Как визуально можно определить, является ли графическое изображение гиперссылкой, не щёлкая по нему мышкой?

20. Объясните различие между коммуникационными и информационными службами сети.

21. Объясните различие между понятиями «базовый протокол интернета» и «прикладные протоколы».

22. Почему сервер и клиент электронной почты используют разные протоколы?

23. Чем отличается чат-конференция от телеконференции?

24. В чём преимущество интернет телефонии по сравнению с традиционной телефонной связью?

25. Для каких целей используется FТР служба?

26. Какое значение для развития интернета имело появление службы WWW?

27. Что такое веб-сервер?

#### **5.3.Вопросы для самоподготовки:**

- 1. Что такое службы интернет?
- 2. Перечислите основные службы сети интернет.
- 3. Какая служба занимает лидирующее место в интернете?
- 4. Какие основные услуги предоставляет пользователям служба WWW?
- 5. Что такое гиперссылка?
- 6. Что такое гипертекст?
- 7. На каком протоколе построена служба WWW?
- 8. Для чего нужна электронная почта?
- 9. Что такое маршрутизация?
- 10. Как формируется почтовый адрес?

11. Где хранятся сообщения, поступающие по почте?

12. Какие почтовые протоколы используются при получении и отправлении писем?

13. Для чего предназначена служба передачи файлов FTP?

14. Какие компьютеры называются FTP-серверами?

15. По какому протоколу осуществляется доступ к файлам на серверах файловых архивов?

16. Какие услуги предоставляет служба телеконференций?

17. Какой протокол используется для работы службы Usenet?

18. Какими возможностями обладает служба ICQ?

19. Такое служба удалённого доступа?

#### **5.4.Поисковые службы интернета**

 **Службы(сервисы)** – это виды услуг, которые оказываются серверами сети интернет.

 Перечислим те из сервисов, которые не потеряли своей актуальности на данный момент:

− **WorldWideWeb**– служба поиска и просмотра гипертекстовых документов, включающих в себя графику, звук и видео.

− **E-mail**– электронная почта – служба передачи электронных сообщений.

− **Usenet, News –** телеконференции, группы новостей – разновидность сетевой газеты или доски объявлений.

− **FTP** – служба передачи файлов.

− **ICQ**–служба для общения в реальном времени с помощью клавиатуры. **WorldWideWeb –** всемирная паутина (теоретическая часть).

**WorldWideWeb (WWW)** – гипертекстовая, а точнее, гипермедийная информационная система поиска ресурсов интернета и доступа к ним.

 **Гипертекст** – информационная структура, позволяющая устанавливать смысловые связи между элементами текста на экране компьютера таким образом, чтобы можно было легко осуществлять переходы от одного элемента к другому

**Гипермедиа** – это то, что получится, если в определении гипертекста заменить слово «текст» на «любые виды информации»: звук, графику, видео.

Система **(WWW)** построена на специальном протоколе передачи данных, который называется протоколом передачи гипертекста НТТР (читается «эйчти-ти пи», HyperTextTransferProtocol).

Всё содержимое системы WWW состоит из www-страниц.

#### **www-страницы** – гипермедийные документы системы **WorldWideWeb.**

Создаются с помощью языка разметки гипертекста **HTML**(Hypertextmarkuplanguage).

 Набор веб-страниц, связанных между собой ссылками и предназначенных для достижения единой цели, называется **веб-сайтом.** 

 ОД.02.06.Информационные технологии в профессиональной деятельности – обязательный курс цикла общей теоретической подготовки специалистов, обучающихся в средних специальных образовательных учреждениях. Активная информатизация современного общества расширяет сферу применения информационных технологий, что отражается в нормативных документах. Согласно Федеральному закону от 28.02.12 «О внесении изменений в Закон РФ «Об образовании» в части применения электронного обучения, дистанционных образовательных технологий» образовательные учреждения могут применять электронное обучение и дистанционные образовательные технологии.

 Специфика учебного курса по информационным технологиям накладывает свой отпечаток на подготовку студентов. Часто их теоретические знания и практические навыки сильно разнятся, поэтому построение лекционного и практического курса в единой системе просто необходимо. При этом используется личностно ориентированный подход, направленный наобучающегося и его саморазвитие. Для формирования и дальнейшего развития у студентов информационной компетентности и информационной культуры необходимы программные средства информационнокоммуникационных технологий. Это важно, так как информационная компетентность обучающихся является одной из ключевых, выделенных ФГОС СПО.

Данный курс базируется на начальных представлениях об информатике и информационных технологиях, полученных студентами в общеобразовательных учреждениях Российской Федерации.

Программа построена в соответствии с требованиями Федерального государственного образовательного стандарта среднего профессионального образования по специальности:54.02.07 Декоративно-прикладное искусство и народные промыслы (по видам),

#### **Приложение**

# **Особенности реализации программы дисциплины для инвалидов и лиц с ограниченными возможностями здоровья**

В освоении программы дисциплины инвалидами и лицами с ограниченными возможностями здоровья предусматривается индивидуальная работа. Под индивидуальной работой подразумевается две формы взаимодействия с преподавателем: индивидуальная учебная работа - консультации, т.е. дополнительное разъяснение учебного материала и углубленное изучение материала с теми обучающимися, которые в этом заинтересованы, и индивидуальная воспитательная работа. Индивидуальные консультации по предмету являются важным фактором, способствующим индивидуализации обучения и установлению воспитательного контакта между преподавателем и обучающимся инвалидом или обучающимся с ограниченными возможностями здоровья.

# **Организация самостоятельной работы обучающихся из числа инвалидов и лиц с ограниченными возможностями здоровья**

Учебно-методические материалы для самостоятельной работы обучающихся из числа инвалидов и лиц с ограниченными возможностями здоровья предоставляются в формах, адаптированных к ограничениям их здоровья и

восприятия информации:

Для лиц с нарушениями слуха:

– в печатной форме,

– в форме электронного документа.

Для лиц с нарушениями опорно-двигательного аппарата:

– в печатной форме,

– в форме электронного документа,

Данный перечень может быть конкретизирован в зависимости от контингента обучающихся.

**Описание материально-технической базы для осуществления образовательного процесса по дисциплине обучающихся из числа инвалидов и лиц с ограниченными возможностями здоровья**

Освоение дисциплины инвалидами и лицами с ограниченными возможностями здоровья осуществляется с использованием средств обучения общего и специального назначения:

– лекционная аудитория – мультимедийное оборудование, мобильныйрадиокласс (для студентов с нарушениями слуха); источники питания для индивидуальных технических средств;

– учебная аудитория для практических занятий (семинаров) – мультимедийное оборудование, мобильныйрадиокласс (для студентов с нарушениями слуха);

– учебная аудитория для самостоятельной работы – стандартные рабочие места с персональными компьютерами;

В каждой аудитории, где обучаются инвалиды и лица с ограниченными возможностями здоровья, предусмотрено соответствующее количество мест для обучающихся с учетом ограничений их здоровья.

В учебные аудитории обеспечен беспрепятственный доступ для обучающихся инвалидов и обучающихся с ограниченными возможностями здоровья.

Перечень специальных технических средств обучения для инвалидов и лиц с ограниченными возможностями здоровья, имеющихся в институте:

–– Сурдотехническая аудитория: радиокласс "Сонет-Р", программируемые слуховые аппараты индивидуального пользования с устройством задания режима работы на компьютере, интерактивная доска ActiveBoard с системой голосования, акустический усилитель и колонки, мультимедийный проектор, телевизор, видеомагнитофон.

# **Процедура оценивания результатов обучения инвалидов и лиц с ограниченными возможностями здоровья**

При проведении процедуры оценивания результатов обучения инвалидов и лиц с ограниченными возможностями здоровья предусматривается возможность выбора обучающимся способа прохождения промежуточной аттестации (письменно, устно), увеличение времени на подготовку обучающегося к ответу на промежуточной аттестации не более 1 часа, использование технических средств, необходимых им в связи с их индивидуальными особенностями.

Процедура оценивания результатов обучения инвалидов и лиц с ограниченными возможностями здоровья по дисциплине предусматривает предоставление информации в формах, адаптированных к ограничениям их здоровья и восприятия информации:

Для лиц с нарушениями слуха:

– в печатной форме,

– в форме электронного документа.

Для лиц с нарушениями опорно-двигательного аппарата:

– в печатной форме,

– в форме электронного документа,

Данный перечень может быть конкретизирован в зависимости от контингента обучающихся.

При проведении процедуры оценивания результатов обучения инвалидов и лиц с ограниченными возможностями здоровья по дисциплине (междисциплинарному курсу) обеспечивается выполнение следующих дополнительных требований в зависимости от индивидуальных особенностей обучающихся:

а) инструкция по порядку проведения процедуры оценивания предоставляется в доступной форме (устно, в письменной форме, устно с использованием услуг сурдопереводчика);

б) доступная форма предоставления заданий оценочных средств (в печатной форме, в печатной форме увеличенным шрифтом, в форме электронного документа, задания зачитываются ассистентом, задания предоставляются с использованием сурдоперевода);

в) доступная форма предоставления ответов на задания (письменно на бумаге, набор ответов на компьютере, с использованием услуг ассистента, устно).

При необходимости для обучающихся с ограниченными возможностями здоровья и инвалидов процедура оценивания результатов обучения по дисциплине может проводиться в несколько этапов.

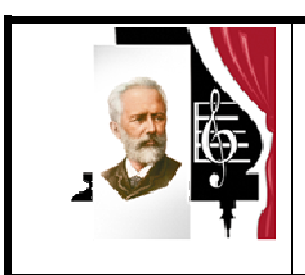

Государственное бюджетное образовательное учреждение высшего образования «Южно-Уральский государственный институт искусств имени П.И. Чайковского» ГБОУ ВО ЮУрГИИ им. П.И. Чайковского

# **ФОНД ОЦЕНОЧНЫХ СРЕДСТВ**

### **для проведения текущего контроля и промежуточной аттестации**

### **по учебной дисциплине**

### **ОД.02.07.Информационные технологии в профессиональной**

### **деятельности**

по специальности:

54.02.02 Декоративно-прикладное искусство и народные промыслы (по видам) по видам: художественная обработка дерева, художественная керамика

Челябинск

Организация-разработчик: ГБОУ ВО «Южно-Уральский государственный институт искусств имени П.И. Чайковского»

Разработчик: Л.Н.Конышева, преподаватель

### **Паспорт фонда оценочных средств**

### **1.1. Область применения**

Фонд оценочных средств предназначен для проверки результатов освоения учебной дисциплины ОД.02.07. Информационные технологии в профессиональной деятельности основной профессиональной образовательной программы среднего профессионального образования программы подготовки специалистов среднего звена (далее ППССЗ) по специальности среднего профессионального образования 54.02.02 Декоративно-прикладное искусство и народные промыслы (по видам).

#### **Комплект оценочных средств позволяет оценивать:**

1. Формирование элементов профессиональных компетенций (ПК) и элементов общих компетенций (ОК):

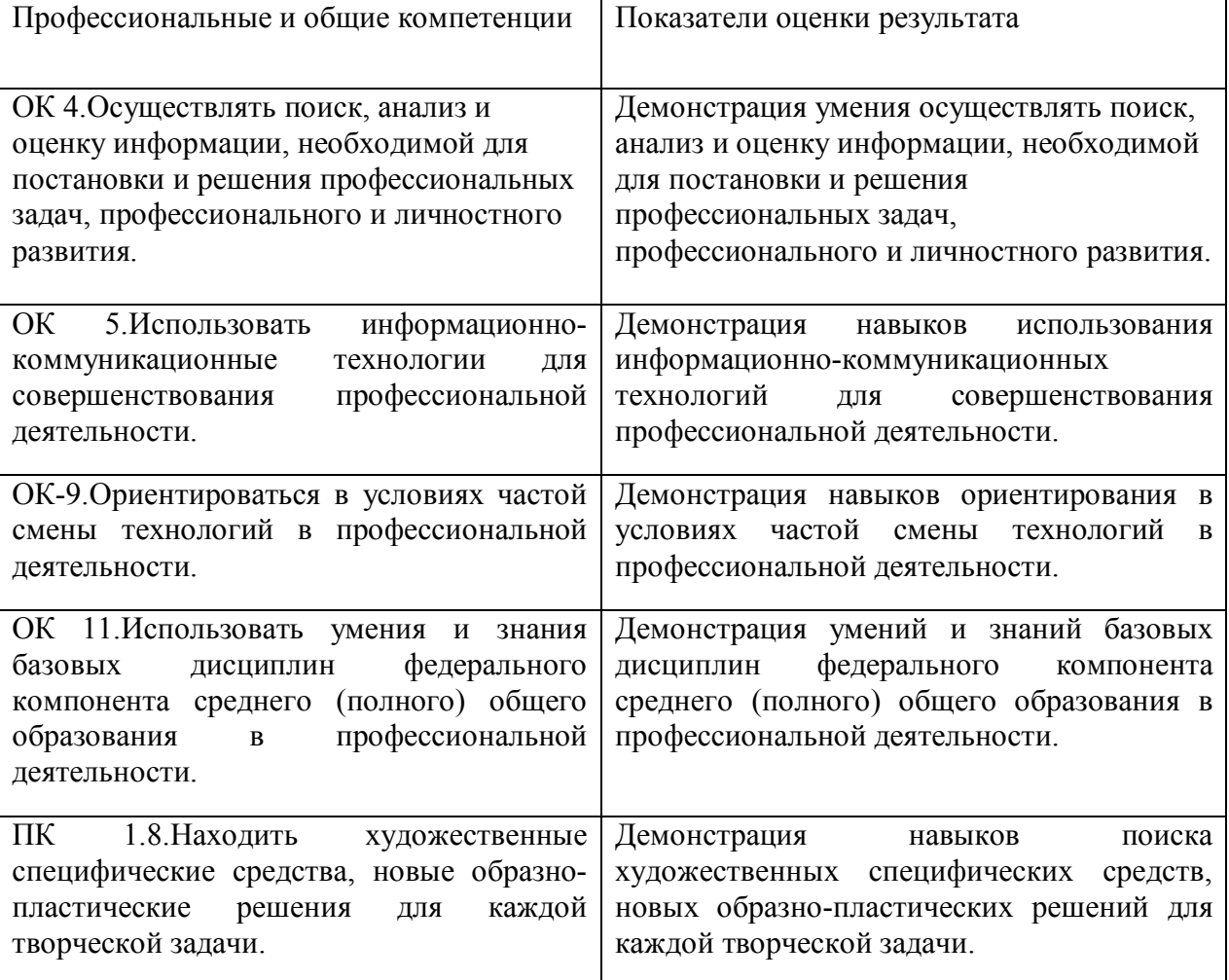

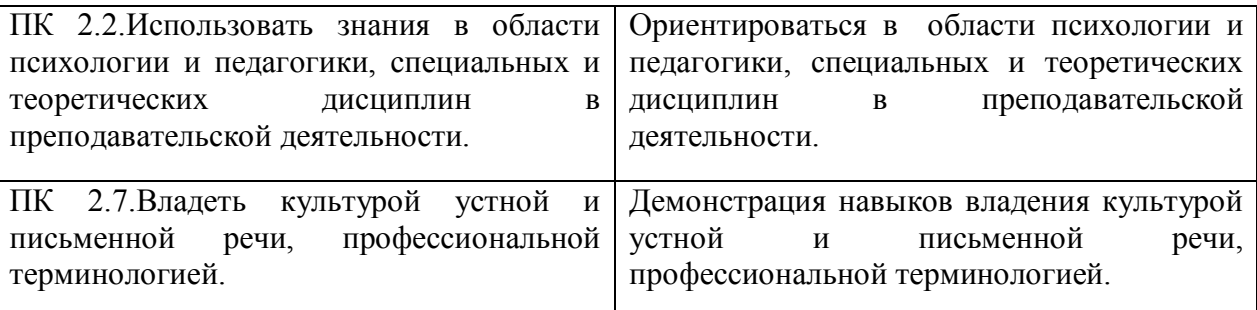

### **2. Освоение умений и усвоение знаний**

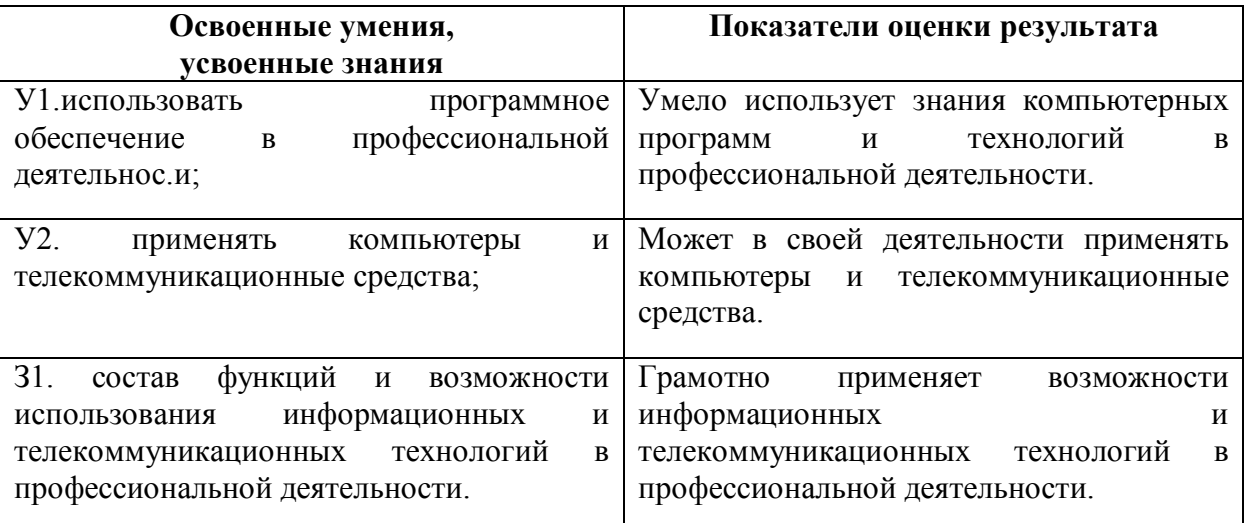

# **1.2. Система контроля и оценки освоения программы учебной**

### **дисциплины**

### **1.2.1. Формы промежуточной аттестации по учебной дисциплине**

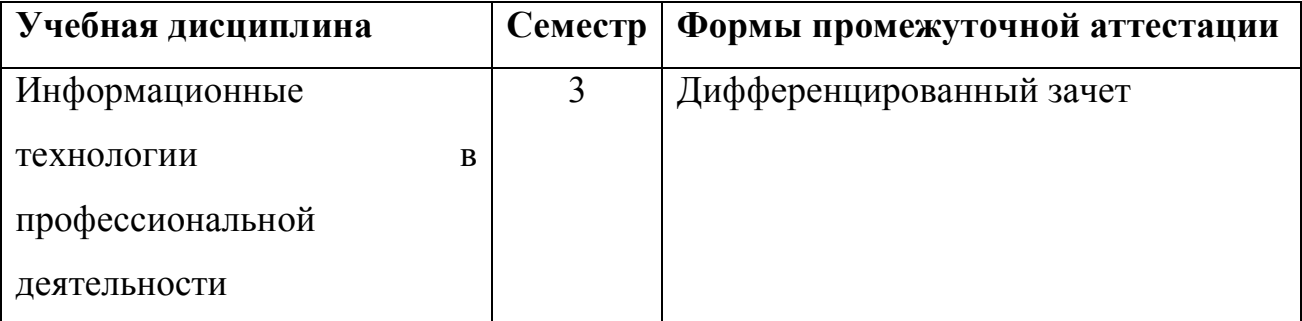

# **1.2.2. Организация текущего контроля успеваемости, промежуточной аттестации по итогам освоения учебной дисциплины**

Оценка уровня освоения умений и знаний по дисциплине «Информационные технологии в профессиональной деятельности» включает

в себя текущий контроль, промежуточную аттестацию по итогам освоения программы дисциплины. Текущий контроль осуществляется по результатам выполнения практических заданий, в том числе внеаудиторных самостоятельных работ.

Формой промежуточной аттестации по итогам освоения дисциплины является дифференцированный зачет.

К дифференцированному зачету допускаются обучающиеся, полностью выполнившие учебную программу дисциплины, в том числе практические задания и не имеющие неудовлетворительных оценок по итогам текущей аттестации по данной дисциплине.

Перечень заданий, выносимых на зачет, разрабатывается преподавателем, ведущим данную дисциплину.

Оценка, полученная на зачете, заносится преподавателем в зачетную книжку обучающегося (кроме оценки «неудовлетворительно») и зачетную ведомость (в том числе и «неудовлетворительно»).

 Оценка за дифференцированный зачет по дисциплине за данный семестр является определяющей независимо от полученных в семестре оценок текущего контроля по дисциплине.

**2. Задания для контроля и оценки освоения программы учебной дисциплины** 

#### **2.1. Задания для текущего контроля**

Текущий контроль успеваемости включает:

рефераты, устные ответы по темам, доклады, практические работы, составление деловых документов (портфолио и резюме).

#### **Требования к реферату:**

Реферат должен содержать:

- титульный лист,
- оглавление,

- введение,
- основную часть (разделы, части),
- выводы (заключительная часть),
- приложения.

#### **Темы рефератов:**

- 1. Программное обеспечение. Классификация.
- 2. Операционная система.
- 3. Файловая система.
- 4. Объекты Windows. Элементы управления объектами Windows.
- 5. Служебные приложения Windows.
- 6. Мультимедиа.
- 7. Компьютерные вирусы.
- 8. Антивирусные программы.
- 9. Представление символьной информации в компьютере.
- 10. Представление графической информации в компьютере.
- 11. Электронная таблица: среда и принципы работы.
- 12. Встроенные функции электронной таблицы.
- 13. Базы данных и системы управления базами данных.
- 14. Локальные компьютерные сети.

15. Виды мультимедийных учебных средств: электронный учебник, электронные наглядные пособия, электронные энциклопедии, электронные тесты, обучающие среды и тренажеры, др.

16. Специальные прикладные программы по созданию файлов редакторы. Обзор текстовых, табличных, графических, звуковых редакторов.

17. Эффективное использование MSExcel. Основные приемы работы. Применение формул. Построение диаграмм.

18. Облачные сервисы. Практическое применение облачных сервисов в учёбе.

19. Поиск в сети Интернет периодических изданий: журналов, газет. Поиск книг.

20. Поиск в сети Интернет видео, музыки и др. информации.

21. Основы безопасной работы в сети Интернет. Использование антивирусных программ.

### **Требования к устному ответу:**

1. Соответствие ответа формулировке темы. 2. Содержательность, глубина и полнота ответа. Достоверность излагаемого материала.

3. Аргументированность, логичность и композиционная стройность ответа.

4. Грамотная, богатая, точная и выразительная речь.

### **Темы устного выступления:**

- 1. Что такое службы интернет?
- 2. Перечислите основные службы сети интернет.
- 3. Какая служба занимает лидирующее место в интернете?
- 4. Какие основные услуги предоставляет пользователям служба WWW?
- 5. Что такое гиперссылка?
- 6. Что такое гипертекст?
- 7. На каком протоколе построена служба WWW?
- 8. Для чего нужна электронная почта?
- 9. Что такое маршрутизация?
- 10. Как формируется почтовый адрес?
- 11. Где хранятся сообщения, поступающие по почте?

12. Какие почтовые протоколы используются при получении и отправлении писем?

- 13. Для чего предназначена служба передачи файлов FTP?
- 14. Какие компьютеры называются FTP-серверами?

15. По какому протоколу осуществляется доступ к файлам на серверах файловых архивов?

- 16. Какие услуги предоставляет служба телеконференций?
- 17. Какой протокол используется для работы службы Usenet?
- 18. Какими возможностями обладает служба ICQ?
- 19. Такое служба удалённого доступа?

#### **Требования к докладу:**

1. Доклад не копируется дословно из первоисточника, а представляет собой новый вторичный текст, создаваемый в результате осмысленного обобщения материала первоисточника;

2. При написании доклада следует использовать только тот материал, который отражает сущность темы;

3. Изложение должно быть последовательным и доступным для понимания докладчика и слушателей;

4. Доклад должен быть с иллюстрациями, таблицами, если это требуется для полноты раскрытия темы;

5. При подготовке доклада использовать не менее 3- х первоисточников.

#### **Требования к оформлению доклада**

Доклад должен быть выполнен печатным способом на одной стороне бумаги формата А4 через полтора интервала. Цвет шрифта должен быть черным (шрифт TimesNewRoman, 14 пт.).

Текст следует печатать, соблюдая следующие размеры полей: верхнее и нижнее — 20 мм, левое — 30 мм, правое — 10 мм. Абзацный отступ должен быть одинаковым по всему тексту и составлять 1,25 см.

Выравнивание текста по ширине.

 Разрешается использовать компьютерные возможности акцентирования внимания на определенных терминах, формулах, применяя выделение жирным шрифтом, курсив, подчеркивание.

Перенос слов недопустим!

Точку в конце заголовка не ставят. Если заголовок состоит из двух предложений, их разделяют точкой.

Подчеркивать заголовки не допускается.

 Расстояние между заголовками раздела, подраздела и последующим текстом так же, как и расстояние между заголовками и предыдущим текстом, должно быть равно 15мм (2 пробела).

Название каждой главы и параграфа в тексте работы можно писать более крупным шрифтом, жирным шрифтом, чем весь остальной текст. Каждая глава начинается с новой страницы, параграфы (подразделы) располагаются друг за другом.

В тексте реферат рекомендуется чаще применять красную строку, выделяя законченную мысль в самостоятельный абзац.

#### **План написания доклада:**

1. Выбор темы. Зачастую тема работы докладчику предоставляется преподавателем или начальником. Однако бывают случаи, когда доклад нужно написать на свободную тематику либо же выбрать из предоставленного перечня. В данном случае необходимо выбирать вариант, что вам по душе, а также тот, который вы сможете грамотно и толково раскрыть. Вы должны разбираться в теме и понимать, о чем пишете. Если выбрать тему, которая действительно по душе, то результат работы будет прекрасным.

2. Выбор источников. Желательно для работы над докладом выбирать старые проверенные источники, в которых можно быть уверенным, что там информация изложена правильно. Однако про современные варианты тоже не стоит забывать. Наилучшим выбором будет взять проверенный материал и дополнить его новой информацией. Если в докладе необходимо указать какие-то цифры или статистические данные, то в этом случае нужно ориентироваться на новейшую литературу, так как в старых книгах может быть устаревшая и неактуальная информация.

3. План действий. Для того чтобы грамотно написать доклад, необходимо составить план. Весь текст делится на подзаголовки. Глядя на план, докладчик сразу будет понимать, о чем ему необходимо говорить. Как правило, доклад имеет приблизительно 5-6 пунктов.

4. Подготовка речи защиты. Перечитывать весь текст перед аудиторией не нужно. Необходимо коротко и четко доложить основную мысль работы. На защиту докладчику выделяется 4-5 минут. За это время он должен успеть кратко изложить информацию, которая представлена у него в исследовании. Для этого рекомендуется после написания доклада на отдельный листок написать коротко то, что вы собираетесь говорить во время защиты. Необходимо выбрать самое главное из общего текста. Информация должна быть изложена четко и ясно, чтобы слушатели сразу вас поняли.

5. Подготовка к вопросам. После защиты докладчику, как правило, задают вопросы по работе.

#### **Темы:**

1. Безопасность в информационной среде.

2. Защита жёсткого диска (винчестера). Создание аварийного загрузочного диска.

3. История возникновения компьютерных вирусов. Виды компьютерных вирусов.

4. Безопасная работа с компьютерной техникой.

5. Информационные технологии в профессиональной деятельности в художественном образовании.

### **Требования к составлению деловых бумаг:**

**Резюме** составляется в произвольной форме и должно содержать следующие данные:

1. Фамилия, имя, отчество, год рождения, контактные телефоны.

2. Цель (зачем человек обращается в данную фирму, какую работу ищет).

3. Образование.

4. Опыт работы.

5. Дополнительное образование.

6. Дополнительные навыки.

7. Ваши преимущества (указать личные черты, которые отличают Вас от других и помогают Вам достигать нужных результатов).

### **1.2 Задания для промежуточной аттестации**

Составление портфолио – коллекции творческих работ обучающегося, как вариант промежуточной аттестации, помогает решать важные педагогические задачи:

поддерживать и стимулировать учебную мотивацию обучающихся;

− поощрять их активность и самостоятельность;

− расширять возможности обучения и самообучения;

развивать навыки рефлексивной и оценочной деятельности;

− формировать умение учиться (ставить цели, планировать и организовывать собственную учебную деятельность);

способствовать повышению качества образования в целом.

 До начала работы над портфолио обучающиеся должны знать все критерии его оценки, все категории материалов и содержание.

#### **Критерии оценивания портфолио включают:**

оценку развития мышления (гибкость, рациональность, оригинальность мышления);

− сформированность умения решать конкретные задачи;

− сформированность прикладных умений (способность решать практические проблемы, применять новые технологии для решения прикладных задач);

развитость коммуникативных умений (работать в малых группах, выступать публично, умение чётко и аргументировано излагать мысли);

− сформированность умений самоконтроля и самооценки (самокритичность, умение работать над ошибками, реалистичность в оценкесвоих способностей);

оценку творческой индивидуальности (креативность, нестандартность мышления).

 Портфолио лучше оценивать в уровнях. Самый высокий уровень соответствует оценке «отлично», высокий – «хорошо», средний – «удовлетворительно», слабый – «неудовлетворительно». Можно ставить оценки за отдельные разделы портфолио.

Оценка портфолио может проходить:

- − обучающимися в малых группах;
- − на занятиях во время выполнения творческого задания;
- на основе защиты портфолио во время занятия.

Оценка **«отлично»** - обучающийся показывает полные и глубокие знания программного материала, логично и аргументировано отвечает на поставленный вопрос, а также дополнительные вопросы, показывает высокий уровень теоретических знаний.

Оценка **«хорошо»** - обучающийся показывает глубокие знания программного материала, грамотно его излагает, достаточно полно отвечает на поставленный вопрос и дополнительные вопросы, умело формулирует выводы. В тоже время при ответе допускает ошибки.

Оценка **«удовлетворительно»** - обучающийся показывает достаточные, но неглубокие знания программного материала; при ответе не допускает грубых ошибок или противоречий, однако в формулировании ответа отсутствует должная связь между анализом, аргументацией и выводами. Для получения правильного ответа требуется уточняющие вопросы.

Оценка **«неудовлетворительно»** - обучающийся показывает недостаточные знания программного материала, не способен аргументировано и последовательно его излагать, допускается грубые ошибки в ответах, неправильно отвечает на поставленный вопрос или затрудняется с ответом.